## Improving Student Access To **Course Notes using ISRS**

Team 4

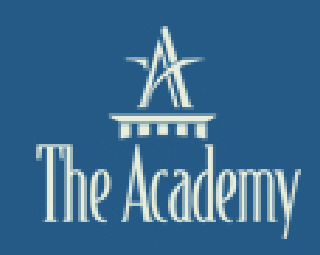

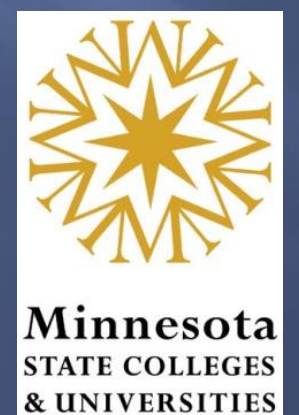

## **Team Sponsors**

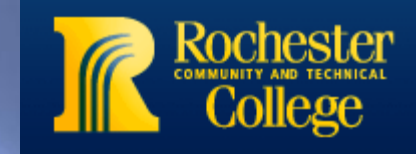

**Don Supalla, President Scott Sahs, Chief Information Officer Ginny Boyum, Dean of Academic Affairs** **Problem:** Students are able to see notes related to a course when registering online. The problem is that when they print their schedule, the notes disappear.

*Course notes might include:*

Additional fees, alternate meeting locations, additional lab time requirements, login information for online courses, and many others.

**Team Charge:**  What are the possible solutions or workarounds? Suggest, pilot and implement.

## **Team Members**

### **※ North Hennepin Community College**

### **Abel Asfaw**

 *Network Administrator*

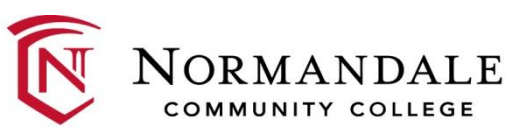

**Tonya Hanson Huber**

 *Registrar*

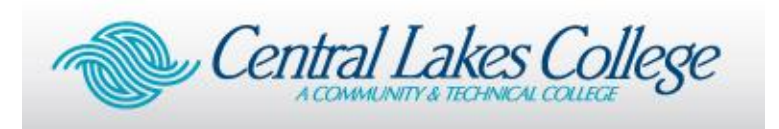

**Scott Streed**

 *Director of Technology Services*

Inver*l* fills **Community College** 

### **Matt Traxler**

 *Director of Enrollment Services*

ABI Community & Technical College

### **Jennifer Willard**

 *Director of Student Support Services*

### **Class Schedule**

#### Semester: Fall Semester 2012

Change semester

**Advisor: None Major: None** 

**Applaud Loudly Now!** 

Click on Course ID link in the first column to drop/change a class.

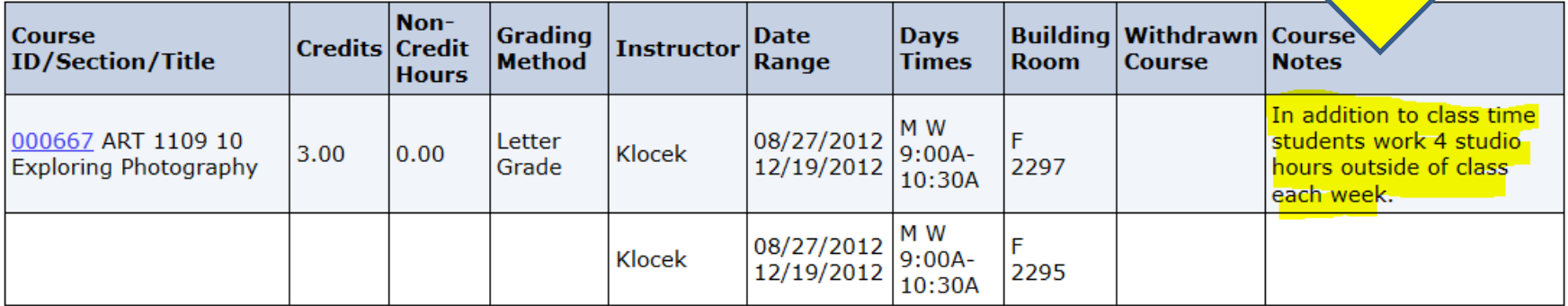

NOTE: Room locations and instructor assignments may be subject to change. You are advised to check your class schedule for changes just prior to the start of the term.

#### **Days**

M=Monday; T=Tuesday; W=Wednesday; H=Thursday; F=Friday; S=Saturday; Su=Sunday

## Team 4 T-Shirts

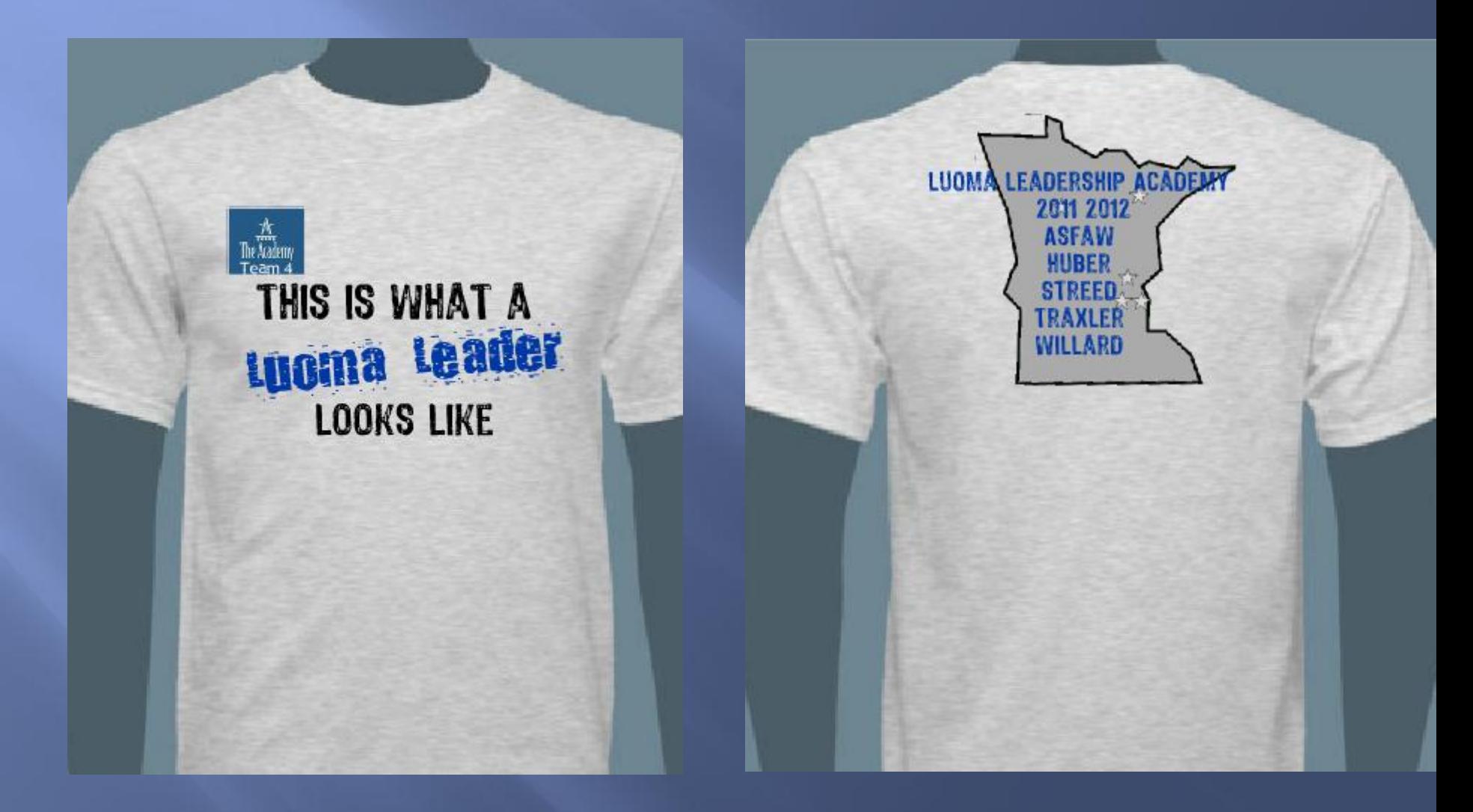

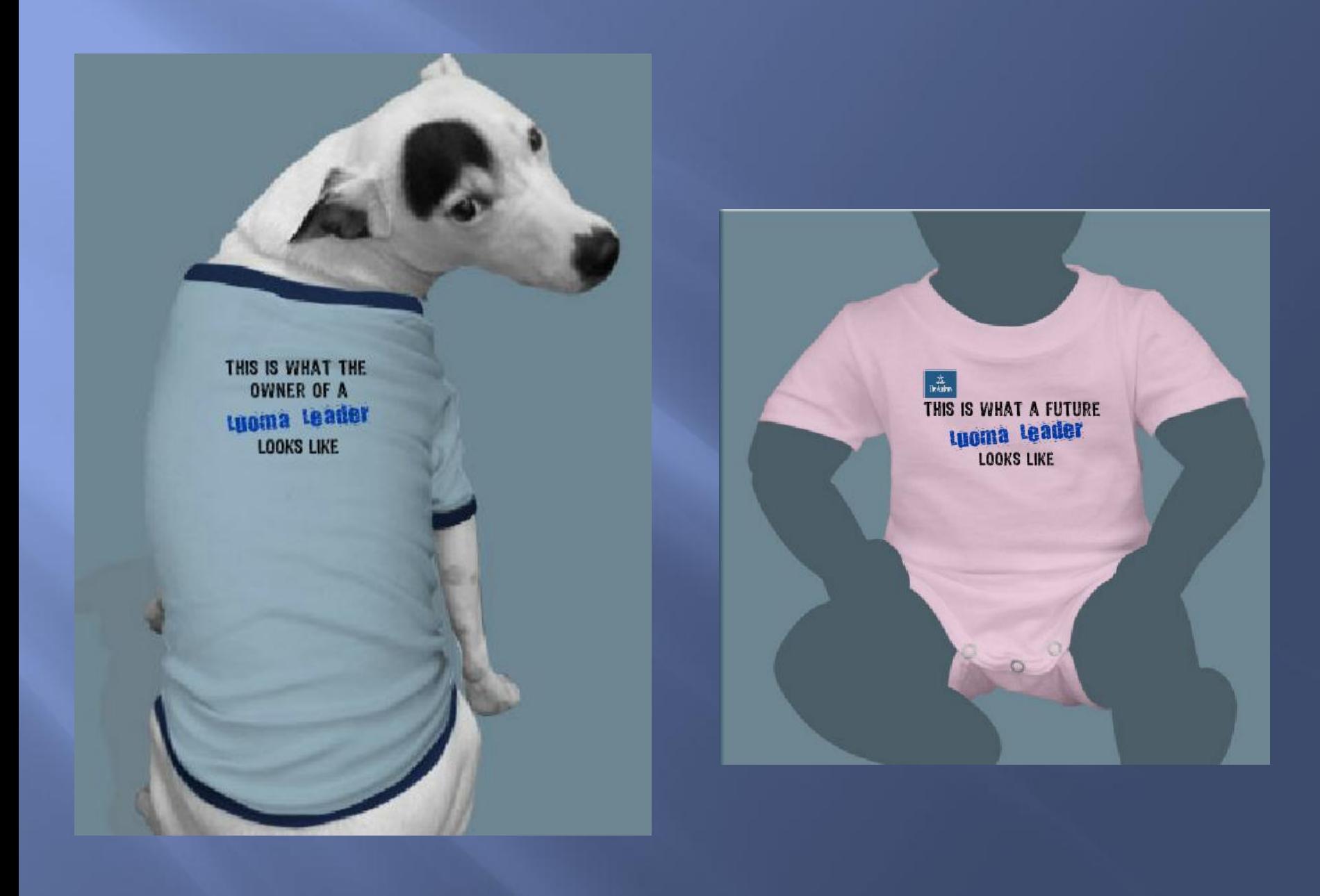

## A New Problem

## We needed a new project.

## **Abel Asfaw**

### Network Administrator

# **Background**

The course notes enhancement project brought a new problem to light. The requesters had received minimal feedback or information from the System Office and found out only by chance that the request had been implemented.

There had to be a better way to track and communicate enhancement requests, and thus, the purpose of this project was born.

## Project Scope

Create a project proposal to improve the request, prioritization, status communication, and transparency of the *enhancement request process for ISRS enterprise systems*.

## We Believe...

- This project would improve communication, transparency, and understanding of the enterprise system's project prioritization process.
- Campuses would learn about new enhancement requests and have the opportunity to comment and rank project proposals.
- MnSCU ITS would have more guidance and clarity on system-wide enhancements, which would benefit the majority of users without restricting others.

## **Matt Traxler**

### Director of Enrollment Services

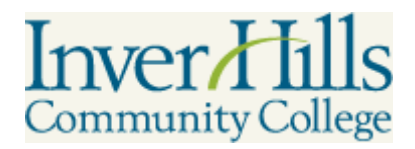

# Our Bright Idea...

We recommended the development of a webbased enhancement request intake and tracking system.

ISRS users would be able to locate ISRS information at one central web site, including:

- Submitting enhancement requests and following their status
- Viewing enhancement requests submitted by others
- Voting and commenting on requests

# **Team Charge**

- Research other MnSCU institutions to see if they are having the same problem and determine their campus needs regarding this project.
- Research and define the current processes for submitting and prioritizing enhancement requests.
- Determine the information campuses want to be able to view about each project.
- Explore the feasibility of this project.
- Create a project proposal document ready for implementation upon approval.

# **Project Tasks and Timelines**

July 2011 Week 1 of Leadership Academy. Teams, sponsors and projects are assigned and have first meeting. Dec 2011 Team/sponsor meeting Feb 2012 Luoma Annual Gathering and Team/Sponsor meeting April 2012 Team meeting with MnSCU System Office administration April 2012 Team meeting to discuss System Office meeting outcome May 2012 Team members create and review a mock interface demonstrating desired features and functionality. June 2012 Gather/organize feedback from stakeholders (business groups, administration, project sponsors, MnSCU ITS) to report back to the group July 2012 Finalize template and proposal; present to project sponsors and Academy

# **Business Problem**

■ What is the status of my request? E Has another school already reported this ISRS related "bug"? When can we expect a particular enhancement request to be completed?

# Business Problem continued

 Is a different business group currently working on part of my request?

 How does my campus provide input towards an enhancement request made by another school? How are the projects being prioritized?

## **Scott Streed**

### Director of Technology Services

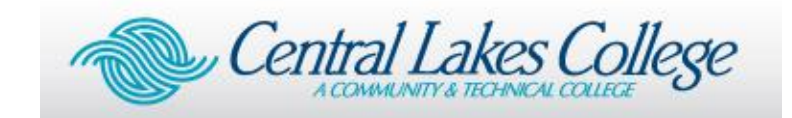

- ISRS enhancement request intake and tracking system
- Design concept complete ready to submit to developer
- Web Based Accessible from PC, Mac, iPad …. Whatever
- Centrally Hosted possibly at the System Office or at a campus as a shared service

- Use StarID for Authentication?
- Simple design Only three tables in database
	- Main Table
	- Status Table
	- Votes Table

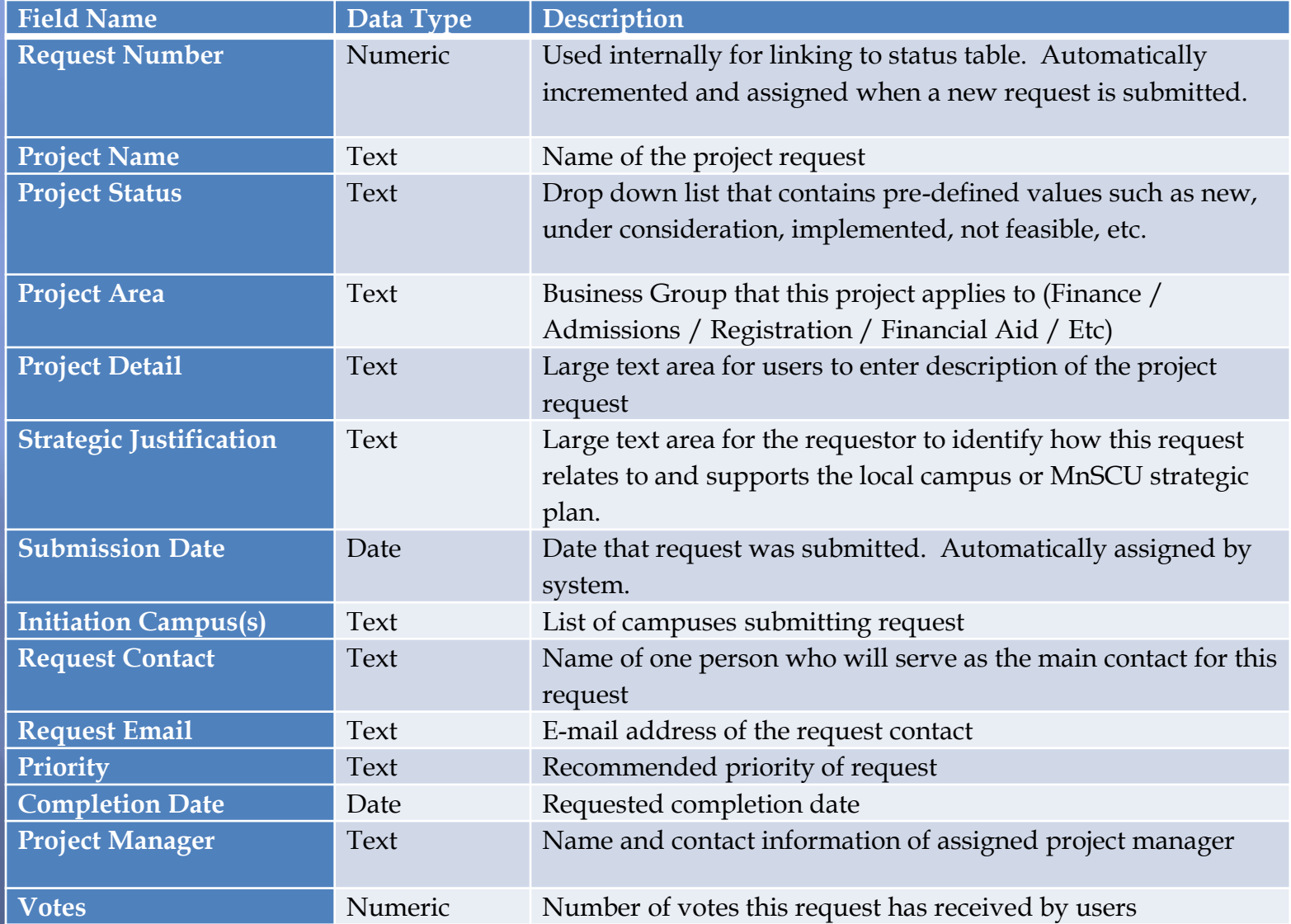

#### Status Table

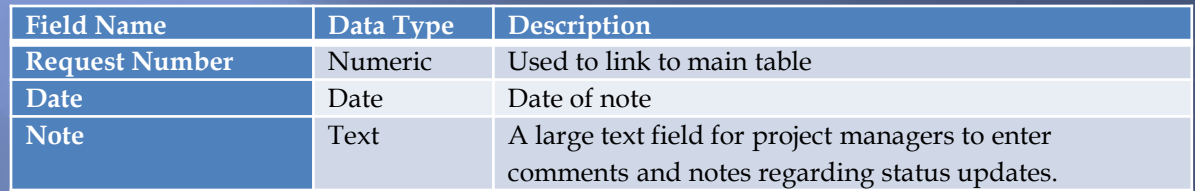

#### Votes Table

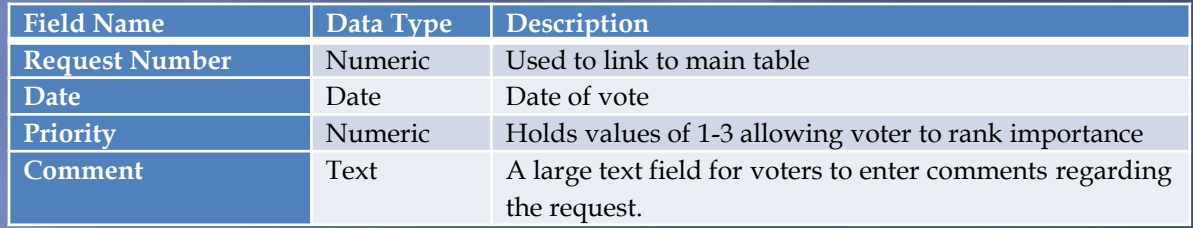

**Logical Function Overview**

#### **Add Request**

User is presented a form to fill in the information to add a new request.

#### **Browse Requests**

User can browse through a list of requests. Ideally, there should be some filter capabilities so the user can limit the list by range of dates, business group area, status, etc.

#### **Search Requests**

User can enter key words to search for requests matching specified criteria. Wildcard and "fuzzy" searches should be supported. Results should be presented in a list that the user can select a specific request from to get complete detail.

#### **View Request**

After browsing or searching for requests, the user can select a request, and see complete detail and all status notes and comments associated with the request.

#### **Logical Function Overview - Continued**

**Vote**

While viewing a request, the user would have the opportunity to vote, rank priority (1=high, 2=medium, 3=low), and add comments regarding the request. This function would append a record to the votes table. The view request function would then be responsible for querying the votes table for the request being displayed, calculating the total number of votes, determining an average priority level, and also display any comments.

#### **Update Request**

For use by ISRS project managers. This would give the manager the ability to update status fields of the request. An e-mail would be sent from the system to the request contact outlining what updates and changes were made to the request.

#### **Add Comment**

For use by ISRS project managers. This would give the manager the ability to enter notes and comments regarding the request. An e-mail would be sent from the system to the request contact outlining what comments were made to the request.

• Looking for a home!

## **Jennifer Willard**

### Director of Student Support Services

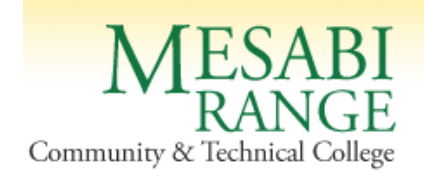

## People Surveyed

- Admissions Officers (MnSCU Business Group)
- Registrars (MnSCU Business Group)
- Financial Aid Officers (MnSCU Business Group)
- Campus ISRS Users
- Campus Managers and Supervisors
- Campus Administration
- System Office Administration

--Darrel Huish, Vice Chancellor for Information Technology

--Doug Knowlton, Vice Chancellor for Academic and Student Affairs

--Mike Lopez, Associate Vice Chancellor for Student Affairs

• Project Sponsors

## Things we have learned about Leadership...

- Clearly set goals and objectives
- Manage time effectively schedule time for yourself
- Work with your strengths
- Parts of the journey were uncomfortable
- Communication is key!
- It's OK to not know all of the answers -- ask questions continually
- Find a "mentor" whom you trust
- "You get out of it what you put into it"

**"Never doubt that a small group of thoughtful, committed people can change the world. Indeed, it is the only thing that ever has."**

- *Unknown*